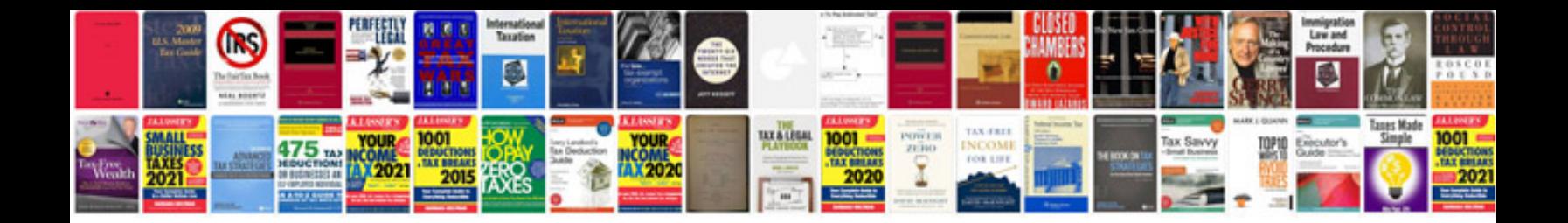

**Workflow document sample**

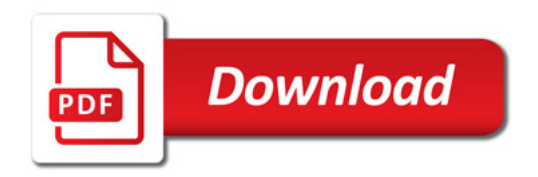

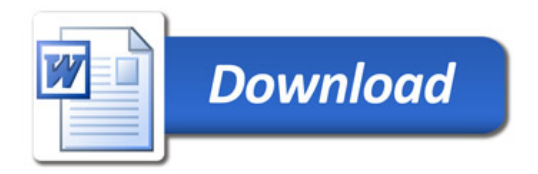